#### ДОКУМЕНТ ПОДПИСАН ЭЛЕКТРОННОЙ ПОДПИСЬЮ

Сертификат: 01F472C7001DAF31B1404B9FC6D1E7C073 Владелец: НЕКРАСОВ ДЕНИС АЛЕКСАНДРОВИЧ Действителен: с 27.09.2022 до 27.12.2023

Согласовано: Директор ООО «БС-Консалт» Некрасов Д.А.

Утверждено:

Приказом №4 от 03.10.2019

# **Программа дополнительного профессионального образования**

## **«Управление доступом и конвертация данных»**

(80 академических часов)

Разработано: методисты-разработчики ООО «1С-Обучение»

#### **Пояснительная записка.**

Настоящая программа составлена в соответствии с федеральным законом "Об образовании в Российской Федерации" от 29.12.2012 N 273-ФЗ и Приказом Министерства образования и науки РФ от 1 июля 2013 г. N 499 "Об утверждении Порядка организации и осуществления образовательной деятельности по дополнительным профессиональным программам".

**Цель программы:** Создание цельного представления об устройстве платформенных средств и стандартных механизмов управления доступом и выработка методик наименее затратных приемов управления доступом в условиях постоянно меняющихся правил доступа. А также для ознакомления с возможностями организации обмена между конфигурациями «1С:Предприятие» (как «типовыми», так и разработанными самостоятельно) с помощью технологии «Конвертация данных 3.0» (обмен с использованием формата «EnterpriseData»).

#### **Программа обучения предназначена для:**

 специалистов, имеющих базовые навыки программирования на платформе "1С:Предприятие 8" и желающих систематизировать имеющиеся знания по данной теме и закрепить их на практике.

Для полного усвоения материала желательны навыки работы (конфигурирования и программирования) в управляемом приложении «1С:Предприятие 8».

#### **Процесс обучения сочетает в себе:**

- изучение слушателями теоретического материала курса в форме видео-лекций с использованием интернет-технологий;
- практическую работу индивидуальное выполнение слушателями курса практикумов на своих компьютерах;
- общение с преподавателем, контроль выполнения практических работ осуществляется через электронную почту и путем проведения вебинаров.

#### **В результате обучения у слушателей будут сформированы компетенции:**

- Навыки применения приемов управления доступом в условиях постоянно меняющихся правил доступа. Решение задач, опираясь только на немногочисленные «точки подключения» к стандартным механизмам «1С:Библиотеки стандартных подсистем».
- Навыки организации обмена между конфигурациями «1С:Предприятие» (как «типовыми», так и разработанными самостоятельно), с помощью технологии «Конвертация данных 3.0».

#### **Продолжительность программы:** 80 академических часов

По окончании курса выдается Удостоверение, подтверждающее то, что слушатель прослушал курс и выполнил все практические работы.

# **Учебно-методический план.**

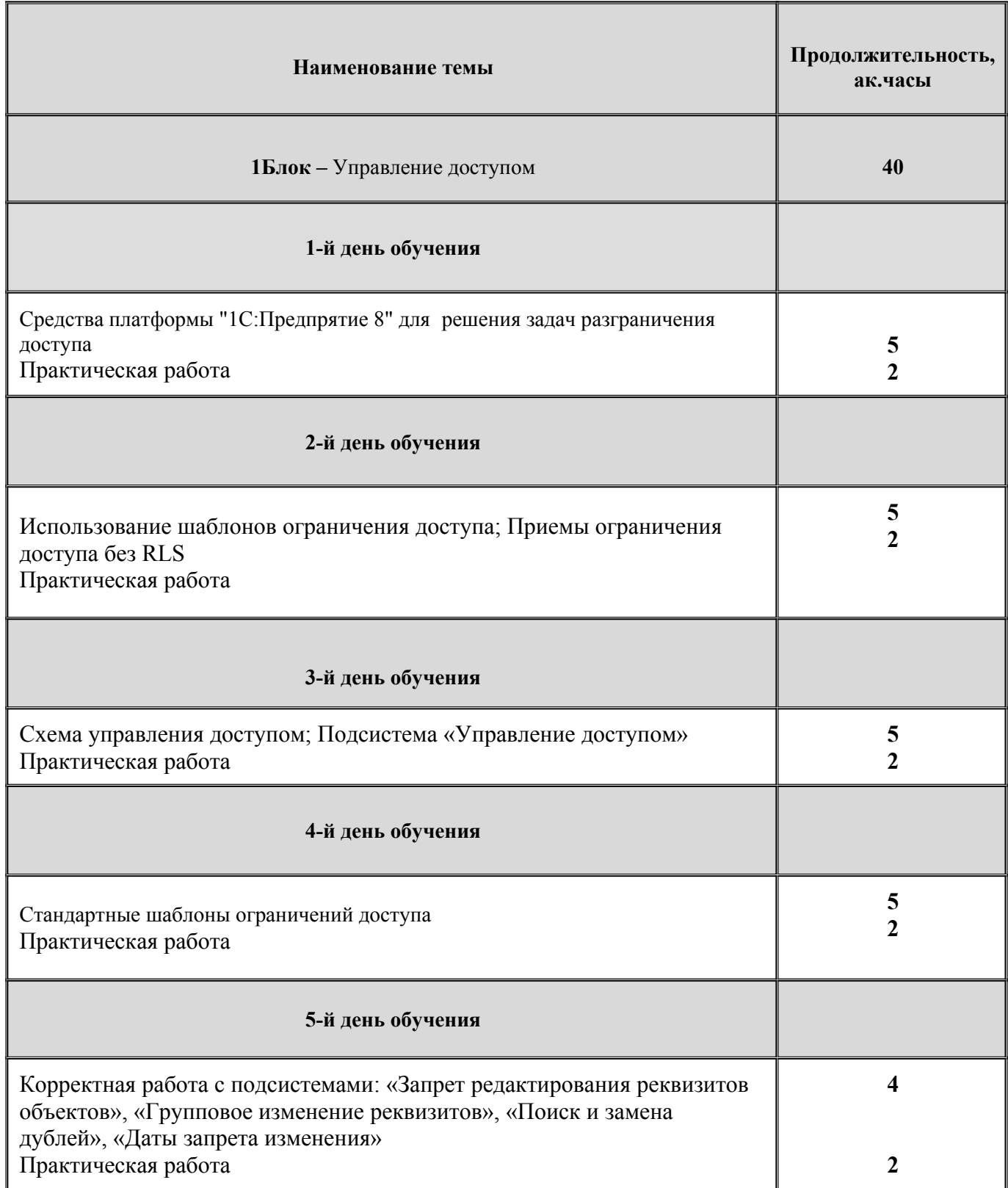

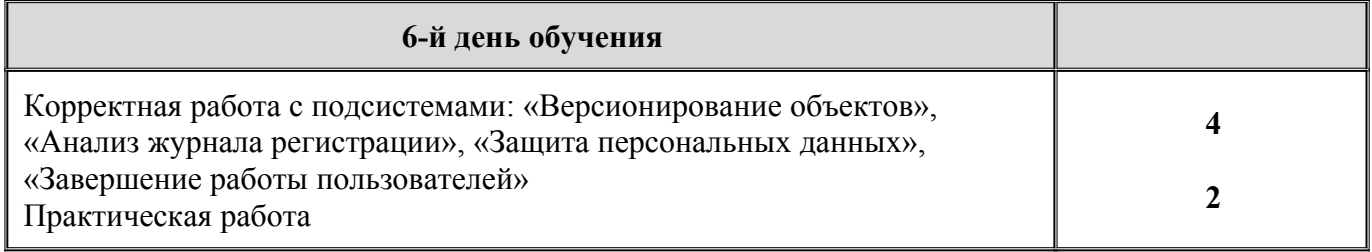

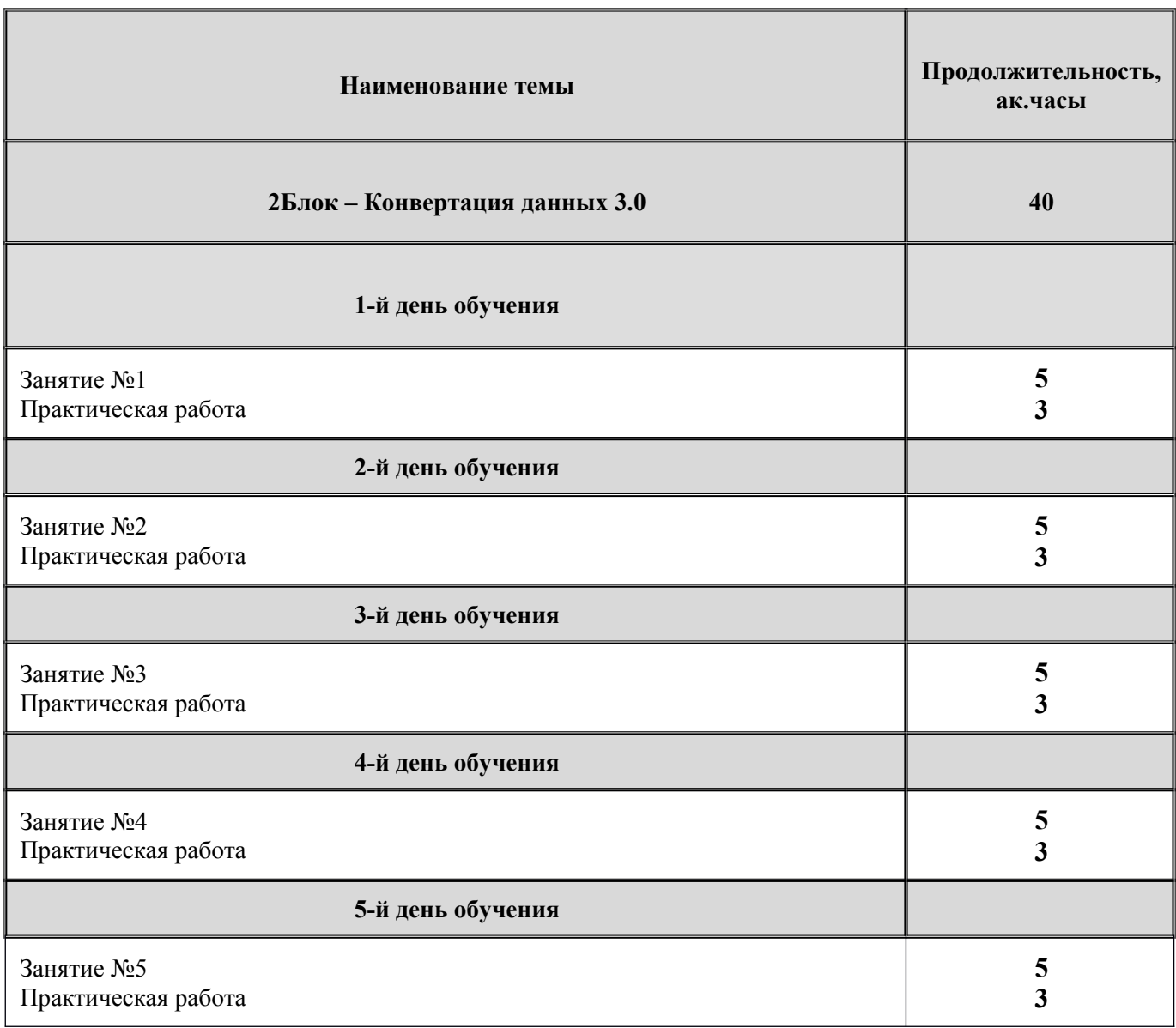

# **Календарно-учебный график.**

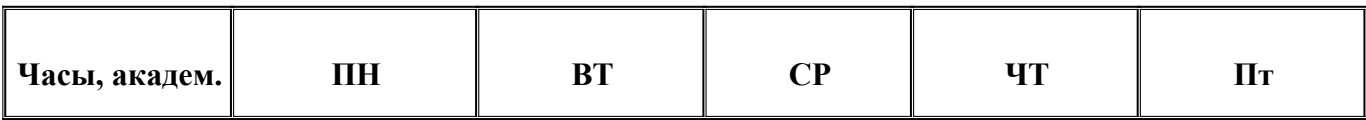

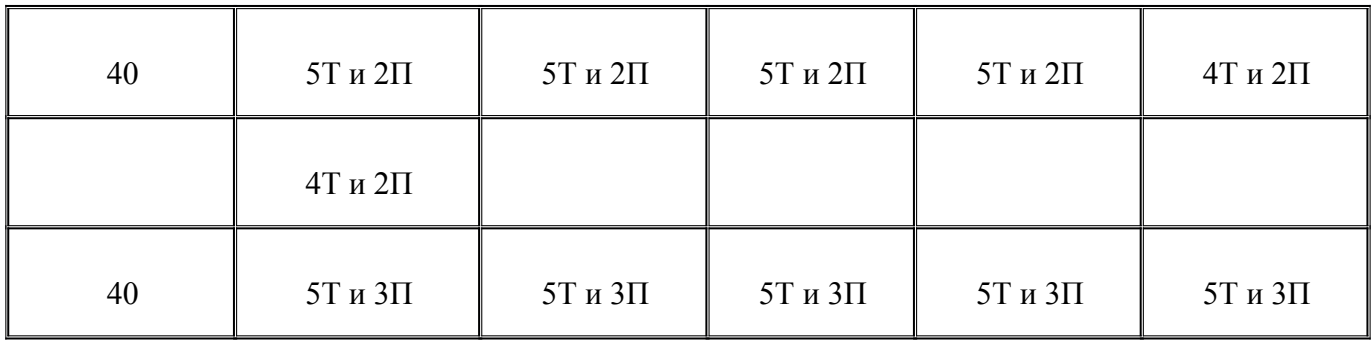

**Т-** теория;

**П-**практика;

## **Содержание программы.**

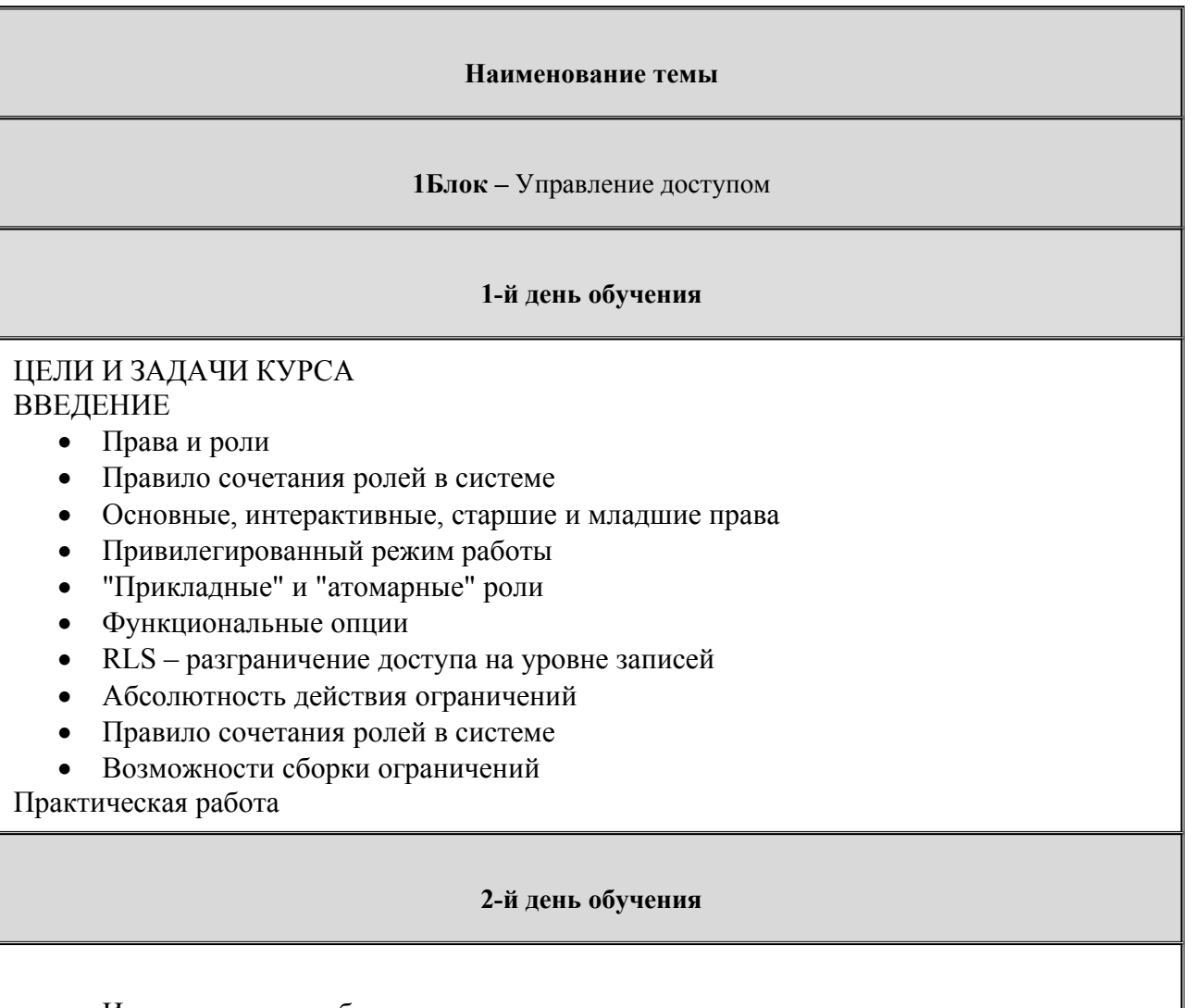

- Использование шаблонов ограничения доступа
- Запросы СУБД при наложении ограничений нескольких ролей
- Использование инструкций препроцессора, функциональных опций и параметров

сеанса в ограничениях RLS

- Ограничения RLS к данным отчетов, регистров
- Поиск причины отсутствия объекта в интерфейсе
- Ограничение на ограничения
- Приемы ограничения доступа без RLS
- Программная работа с отдельными полями объекта (реквизитами формы)
- Программная работа с отдельными элементами формы
- Программная работа с группами элементов формы (страницами, панелями)
- Работа с динамическими списками
- Программная подмена стандартных форм на нестандартные
- Работа с функциональными опциями (уже проходили на первом занятии)
- Программная работа с сеансом пользователя

## Практическая работа

## **3-й день обучения**

- Схема управления доступом
- Прием «Укрупнение» как основа подсистемы «Управление доступом»
- Методика добавления прав на объект
- Методика изменения поставляемых профилей без изменений конфигурации
- Ограничения доступа
- Объекты, задействованные в ограничении доступа
- Шаблон #ПоЗначениям
- Методика добавления нового вида доступа в конфигурацию
- Группирование значений доступа к объектам Методика добавления новой группы значений доступа в конфигурацию

Практическая работа

## **4-й день обучения**

- Предпосылки дополнительных вариантов шаблонов ограничений
- Шаблон #ПоЗначениямРасширенный
- Методика написания ограничения с использованием шаблона ПоЗначениямРасширенный
- А как же «только лишь все»?
- Реализация логики ограничений по нескольким табличным частям объекта
- Шаблон #ПоНаборамЗначений
- Особенности применения модификатора «РасширенноеИЛИ»
- Методика написания ограничения с использованием шаблона #ПоНаборамЗначений
- Шаблон #ПоЗначениямИНаборамРасширенный
- Адаптация подсистемы Управление доступом
- Профильные роли

Практическая работа

#### **5-й день обучения**

- Подсистема "Запрет редактирования реквизитов объектов"
- Методика заполнения списка исключений контроля ссылок
- Методика добавления формы "РазблокированиеРеквизитов"
- Общая методика подключения объектов к подсистеме "Запрет редактирования реквизитов"
- Подсистема "Групповое изменение реквизитов"
- Методика корректного использования подсистемы "Групповое изменение объектов"
- Подсистема Поиск и замена дублей
- Методика корректного использования подсистемы "Поиск и замена дублей"
- Подсистема "Даты запрета изменения"
- Методика Подключения объекта к подсистеме Даты запрета изменения
- Методика Отключения объекта от подсистемы Даты запрета изменения
- Методика добавления разреза к подсистеме "Даты запрета изменения"

## Практическая работа

#### **6-й день обучения**

- Подсистема "Версионирование объектов"
- Методика Подключения объекта к подсистеме "Версионирование объектов"
- Подсистема "Анализ журнала регистрации"
- Использование раcсылки отчетов
- Подсистема "Защита персональных данных"
- Методика подключения обработки печати согласия
- Методика организации регистрации доступа к персональным данным
- Подсистема "Завершение работы пользователей"

Практическая работа

## **Наименование темы**

## **2Блок – Конвертация данных 3.0**

## **1-й день обучения**

Введение Особенности применения новой технологии обмена Предварительные настройки Практическая работа

#### **2-й день обучения**

Настройка правил конвертации (1-я часть):

- Перенос простого объекта (предварительная подготовка)
- Настройка синхронизации конфигураций
- Настройка правила конвертации предопределенных данных
- Перенос сложного справочника (подготовительный этап)

Практическая работа

#### **3-й день обучения**

Настройка правил конвертации (2-я часть):

- Перенос иерархических данных
- Разное количество уровней иерархии
- Перенос дополнительных данных
- Использование дополнительных реквизитов
- Синхронизация данных
- Регистр сведений «Публичные идентификаторы синхронизируемых объектов»

Практическая работа

#### **4-й день обучения**

Настройка правил конвертации (3-я часть):

- Перенос документов
- Отложенная обработка данных
- Отложенное проведение документов, использование параметров
- Перенос остатков (произвольные алгоритмы)

Настройка правил регистрации объектов Практическая работа

#### **5-й день обучения**

Интеграция с библиотекой стандартных подсистем

- Общие положения
- Подсистема «Обмен данными»
- Интеграция с подсистемой «Обмен данными»

Практическая работа

## **Материально-методическое обеспечение.**

Учебное место слушателей должно быть оснащено:

- столы и стулья;
- компьютеры;
- наушники;
- доступ в Интернет
- наличие учебной платформы «1С:Предприятие 8.3.»

На курсе каждый слушатель обеспечивается краткими методическими материалами в электронном виде по темам:

- «Управление доступом»
- «Конвертация данных 3.0»

Также слушатели могут воспользоваться дополнительными источниками информации:

- $\bullet$ <https://1c.ru/> сайт фирмы разработчика программных продуктов1С;
- •<https://its.1c.ru/> сайт сервиса Информационно-техническое сопровождение программ 1С;
- руководство пользователя в комплекте поставки программного продукта 1С;
- руководство администратора в комплекте поставки программного продукта 1С;